- 13 ISBN 9787121189364
- 10 ISBN 7121189364

 $(2013-03)$ 

版权说明:本站所提供下载的PDF图书仅提供预览和简介以及在线试读,请支持正版图书。

www.tushu111.com

 $1 \qquad 3d$ sMax2009 1.1 1 $--3d$ sMax2009 1.1.1 1.1.2 1.1.3 3dsMax2009 1.2 2  $--3d$ sMax2009 1.2.1 1.2.2  $1.23$  1.3  $1.31$  1.3.2  $2\frac{21}{3}$   $\frac{3}{21}$   $\frac{3}{21}$  $21.2$   $21.3$   $1$   $21.4$   $2$   $22$   $4$   $2.2.1$  2.2.2  $2.2.3$  $2.3$   $2.31$   $2.32$   $3.1$   $3.1$   $5$   $4$   $7$  $\frac{31.1}{31.1}$  3.1.2 3.1.3 3.2 6  $\frac{4}{100}$   $\frac{1}{100}$   $\frac{1}{100}$   $\frac{1}{100}$   $\frac{321}{100}$   $\frac{322}{100}$  $323$  3.3 7 ——  $331$   $332$   $34$  8  $341$   $342$   $343$   $1$   $344$ 2: 3.5 3.5.1 3.5.2 4 41 9  $\frac{41.1}{41.1}$   $\frac{41.2}{41.3}$ 4.2 10: —— FFD 4.2.1 FFD 4.2.2 4.2.3  $43$  11 --  $431$  4.3.2 433. 44.441 4.42 5  $51 \t 12 \t — \t 51.1 \t 51.2 \t 51.3$ 1:  $51.4$  2: Blinn  $5.2$  13  $\begin{array}{cccc} - - & 5.21 & 5.22 & 5.23 & 5.3 \end{array}$  $14 \qquad \qquad -- \qquad \qquad 531$  $5.32$   $5.33$   $5.4$   $15$   $3.2$  $541$   $542$   $543$   $55$   $551$  $5.52$  6.1 16  $- 61.1$  3dsMax2009  $61.2$   $61.3$   $1$   $61.4$  $2 \t 62 \t 17 \t - \t 621 \t 622$  $623$   $63$   $631$   $632$   $7$   $7.1$   $18$  $--$  7.1.1 3dsMax2009 7.1.2 7.1.3  $1 \quad 7.1.4 \quad 2 \quad 7.2 \quad 19 \quad --$ 机景深特效 7.2.1预备知识:摄影机的景深参数 7.2.2任务实施 7.3拓展训练 Ⅷ 7.3.1室外画面 7.3.2摄影机  $8 \t 81 \t 20 \t --- \t 81.1$  $81.2$  8.1.3 8.2 21 — 8.2.1 a 2.2 5.2.3 1: 8.2.4 2:  $83 \quad 22 \quad - \quad - \quad 831$  $84 \quad 23 \quad \text{---} \quad 841 \quad \text{---} \quad 842$ 实施 8.5拓展训练 8.5.1飞行的战斗机 8.5.2荡漾的水面 习题与实训 第9章粒子系统和空间扭曲 9.1任务24 :雨景——使用喷射粒子 9.1.1预备知识:粒子系统 9.1.2任务实施 9.1.3知识链接1:喷射粒子的主要参  $9.1.4$  2  $9.2$   $25$   $-$ <br>9.2.2  $9.23$  $9.3$  9.31

 $9.32$ 

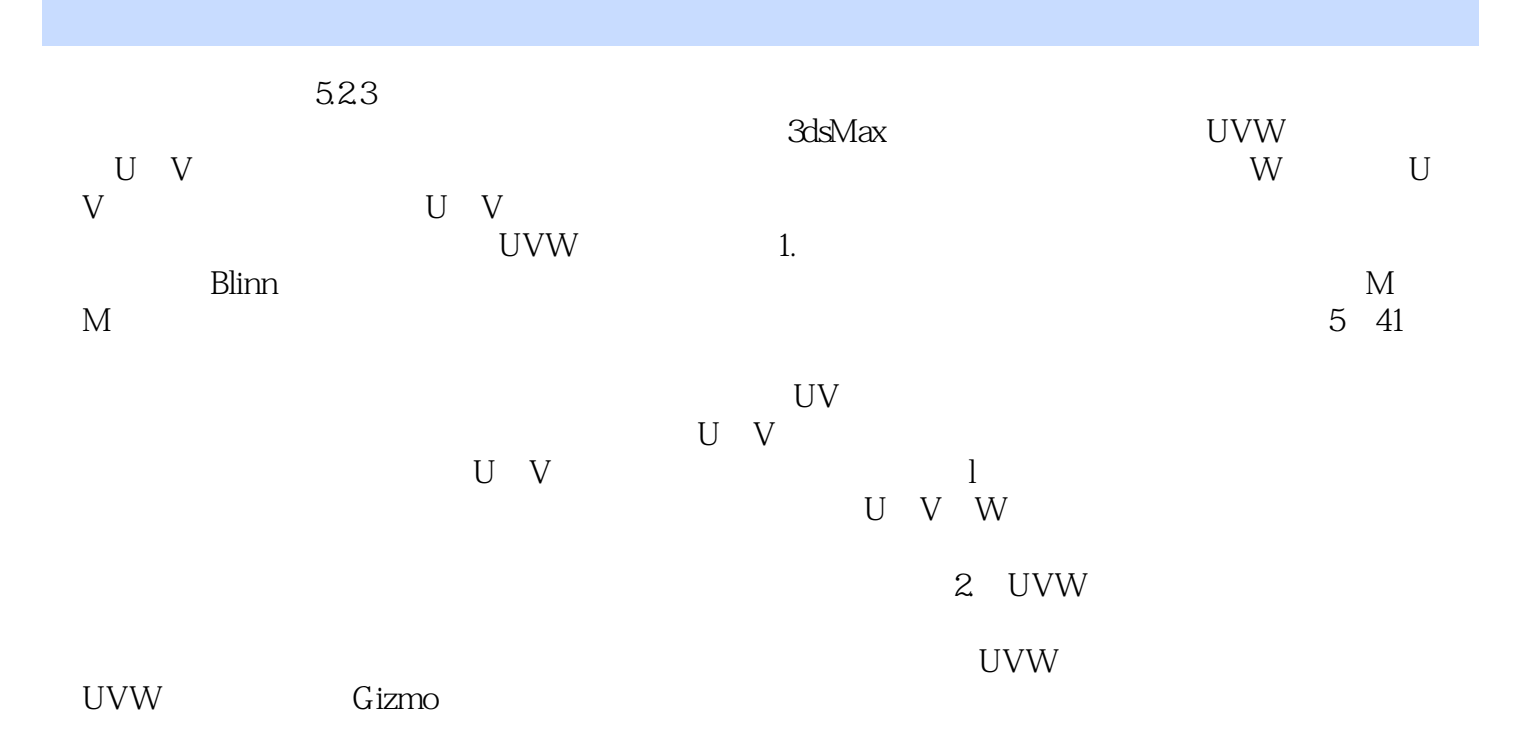

 $\ldots$  (3ds Max 2009)

 $\mathfrak{m}$ 

本站所提供下载的PDF图书仅提供预览和简介,请支持正版图书。

:www.tushu111.com